### **МЕХАНІЧНИЙ ФАКУЛЬТЕТ**

**Кафедра автоматизованих систем електричного транспорту**

### **МЕТОДИЧНІ ВКАЗІВКИ**

**до виконання контрольної роботи з дисципліни**

*«ЕЛЕКТРИЧНІ МАШИНИ»*

Методичні вказівки розглянуто і рекомендовано до друку на засіданні кафедри автоматизованих систем електричного транспорту 6 жовтня 2014 р., протокол № 3.

Рекомендуються для бакалаврів напряму підготовки 6.050702 «Електромеханіка» заочної форми навчання.

Укладачі:

доц. Н.П. Карпенко, асист. В.П. Нерубацький

Рецензент

проф. А.Ф. Агулов

#### МЕТОДИЧНІ ВКАЗІВКИ

до виконання контрольної роботи з дисципліни

*«ЕЛЕКТРИЧНІ МАШИНИ»*

Відповідальний за випуск Нерубацький В.П.

Редактор Ібрагімова Н.В.

Підписано до друку 10. 12. 14 р. Формат паперу 60х84 1/16. Папір писальний. Умовн.-друк.арк. 0,5. Тираж 70. Замовлення №

Видавець та виготовлювач Українська державна академія залізничного транспорту, 61050, Харків-50, майдан Фейєрбаха, 7. Свідоцтво суб'єкта видавничої справи ДК № 2874 від 12.06.2007 р.

### **ВСТУП**

Згідно з навчальним планом напряму підготовки 050702 «Електромеханіка» при вивченні дисципліни «Електричні машини» студенти заочної форми навчання виконують контрольну роботу за розділом «Машини постійного струму».

Метою пропонованого завдання є допомога студентам при вивченні та закріпленні матеріалу з розділу «Машини постійного струму».

До виконання контрольної роботи з розрахунку обмотки якоря машини постійного струму слід приступати після ретельного опрацювання відповідного розділу курсу за пропонованою літературою.

Вихідні дані до розрахунку вибираються з таблиці А.1 за трьома останніми цифрами шифру залікової книжки студента.

## **РОЗРАХУНОК ОБМОТКИ КОЛА МАШИНИ ПОСТІЙНОГО СТРУМУ**

Принципи утворювання та електричні схеми якірних обмоток машин постійного струму розглянуто в розділі 5 [1] і розділі 3 [2].

Розрахунок параметрів обмотки якоря пропонується починати з вибору коефіцієнта  $u_i = \frac{K}{Z}$  ( $u_i$  – кількість елементарних пазів у реальному пазу) і визначення кількості колекторних пластин:

$$
K = u_n \cdot Z,
$$

де *Z* – кількість пазів (зубців) якоря (наведено в таблиці А.1).

Кількість колекторних пластин *K* вибирається з умов забезпечення нормальних потенційних умов на колекторі, тобто з умов неперевищення середнього значення міжламельної напруги  $u_{\hat{e},\tilde{n}\hat{a}\hat{o}} = 18 \div 22$  **B** [1, c. 109].

Приймаючи  $u_{\hat{e},\tilde{n}\hat{a}\hat{o}} = 18$  В, отримаємо мінімальну кількість колекторних пластин:

$$
K_{\min} = \frac{2 \cdot p \cdot U_i}{u_{\hat{e}, \tilde{n}\hat{a}\hat{o}}},
$$
 (2)

### де *Uí* – номінальне значення напруги живлення (наведено в таблиці А.1).

З іншого боку, максимальна кількість колекторних пластин *K*max визначається діаметром колектора *Dê* та мінімально допустимим значенням колекторного ділення *ê*.min *t* :

$$
t_{\hat{e}.\min} = b_{\hat{e}.\min} + \Delta_{\hat{e}i^3} \tag{3}
$$

де *bê*.min – мінімальна ширина колекторної пластини; *êì³* – товщина міжламельної ізоляції.

Приймаючи  $D_{\hat{e}} = 0.7 \cdot D_a$ ,  $t_{\hat{e}.\min} = 5$  мм  $(b_{\hat{e}.\min} = 4$  мм,  $\Delta_{\hat{e}i^3} = 1$  мм), знаходимо

$$
K_{\max} = \frac{0.7 \cdot \pi \cdot D_a}{t_{\hat{e}, \min}}.
$$
 (4)

Таким чином, у чисел *U<sup>ï</sup>* і *K* повинні бути умови

$$
K_{\min} \le K = u_i \cdot Z \le K_{\max} \tag{5}
$$

За формулами (2) та (4) визначають значення  $K_{\min}$  i  $K_{\max}$ , а потім вибирають числа *u<sup>ï</sup>* та *K* за умовою (5). Зважаючи на те, що *K Z<sup>e</sup> S* , визначають кількість витків у секції:

$$
\omega_c = \frac{60 \cdot a}{K \cdot \pi \cdot D_a} \cdot \frac{E_a}{a_{\sigma} \cdot B_{\sigma H}} \cdot \frac{1}{l_{\sigma}},
$$

де *a* – кількість пар паралельних гілок обмотки;

$$
E_a = U_i \cdot (1 \pm R_a^*) = c \cdot \hat{O}_{\delta H}, \qquad (7)
$$

де  $R_a^*$  – опір кола якоря у відносних одиницях (знак «-» – для двигуна; знак «+» — для генератора  $R_a^* = 0.05$  ).

Отримане значення  $\omega_c$  необхідно округляти до близького цілого числа. Якщо отримане значення  $\omega_c$  не перевищує 4, то вибір чисел *u<sup>ï</sup>* та *K* на цьому слід вважати закінченим.

У протилежному випадку необхідно брати інші значення *u<sup>ï</sup>* та *K* , які відповідають наведеним вище умовам.

Потім визначається перший окремий крок  $y_1$ , крок  $y = y_e$  i другий частковий крок *y*<sup>2</sup> , це показано в роботах [1, 2].

При  $u_i$   $\geq 1$  з технологічних міркувань пропонується обмотку виконати рівносекційною, для якої

$$
y_1 = u_n \cdot y_{1n},
$$
  

$$
y_{1n} = \frac{Z}{2 \cdot p} \pm \Delta \varepsilon_n = \partial \div,
$$

де *ц.ч.* – ціле число;

 $\Delta \varepsilon_n$  – скорочений крок  $\mathcal Y$  в частках зубцевого ділення.

Для простої петльової обмотки маємо  $y_k = y = \pm 1$ , при цьому

 $y_2 = y_1 \pm 1$ .

Для простої хвильової обмотки

$$
\phi_{\hat{e}} = \frac{\hat{E} \pm 1}{\delta} = \frac{u_n \cdot Z \pm 1}{p},
$$

$$
y_2 = y_{\hat{e}} - y_1.
$$

Переважними, з точки зору витрати міді, є неперехрещувальні обмотки, для яких у формулі (10) перед одиницею береться «+», а у формулі  $(11) - \langle \langle -\rangle \rangle$ .

Визначивши кроки, складають таблицю обмотки таким чином, як показано на рисунках 3.16 і 3.32 [1]. Таблиця обмотки складається з *Ze* стовпців і двох рядів: верхні цифри (зі штрихами) вказують порядковий номер секцій і номери елементарних пазів, у яких лежать верхні боки секцій; нижні цифри (з двома штрихами) вказують номери елементарних пазів, у яких лежать нижні боки тих самих секцій.

У тих випадках, коли формула (11) дає не ціле значення *y<sup>ê</sup>* для простої хвильової обмотки, використовують наведене нижче:

а) якщо  $\frac{U_i \cdot Z \pm 1}{n} \neq \ddot{o}$ .÷. *p*  $\frac{U_i \cdot Z \pm 1}{p} \neq \ddot{o}$ .  $\div$   $\frac{U_i \cdot Z}{p} = \ddot{o}$ .  $\div$ .  $\frac{U_i \cdot Z}{U_i}$ , то приймають

$$
K = U_i \cdot Z - 1. \tag{12}
$$

Остання секція такої обмотки не приєднується до колектора, тому вона називається обмоткою з «мертвою» секцією;

б) якщо  $\frac{U_i \cdot Z \pm 1}{\delta} \neq \ddot{o}$ . *ð*  $\frac{U_i \cdot Z \pm 1}{\delta} \neq \vec{o}$ ;  $\therefore$ , ane  $\frac{U_i \cdot Z}{p} \neq \vec{o}$ ;  $\therefore$  $\frac{U_i \cdot Z}{P_i}$  ≠  $\ddot{o}$   $\div$ , то для  $(p-1)$  секцій, що йдуть одна за одною, приймають крок до колектора що дорівнює

$$
\dot{o}_{\hat{e}1} = \dot{o}_{\hat{e}2} = \dots = \dot{o}_{\hat{e}(\hat{\sigma}-1)} = \frac{\hat{E}}{\hat{\sigma}},
$$
\n(13)

і одну секцію виконують з кроком  $\phi_{\epsilon\delta} = \frac{E}{\delta} \pm 1$  $\phi_{\hat{e}\delta} = \frac{\hat{E}}{\delta} \pm 1$ .

Сума кроків *p* у такому винятку дорівнює

$$
\sum_{i=1}^{p} \delta_{\hat{e}i} = (p-1) \cdot \frac{\hat{E}}{\delta} \pm \left(\frac{\hat{E}}{\delta} \pm 1\right) = K \pm 1. \tag{14}
$$

Це означає, що після одного обходу колектора, тобто після *p* кроків, відбувається зсув на одне колекторне ділення вліво або вправо від початкової колекторної пластини таким чином, як у звичайній простій хвильовій обмотці. Такі обмотки мають назву штучно замкнутих.

На рисунку 2 подано схему-розгортку простої петльової обмотки, на рисунку 2 – схему-розгортку простої хвильової обмотки, а на рисунку 3 – схему миттєвих складових паралельних гілок простих петльової і хвильової обмоток.

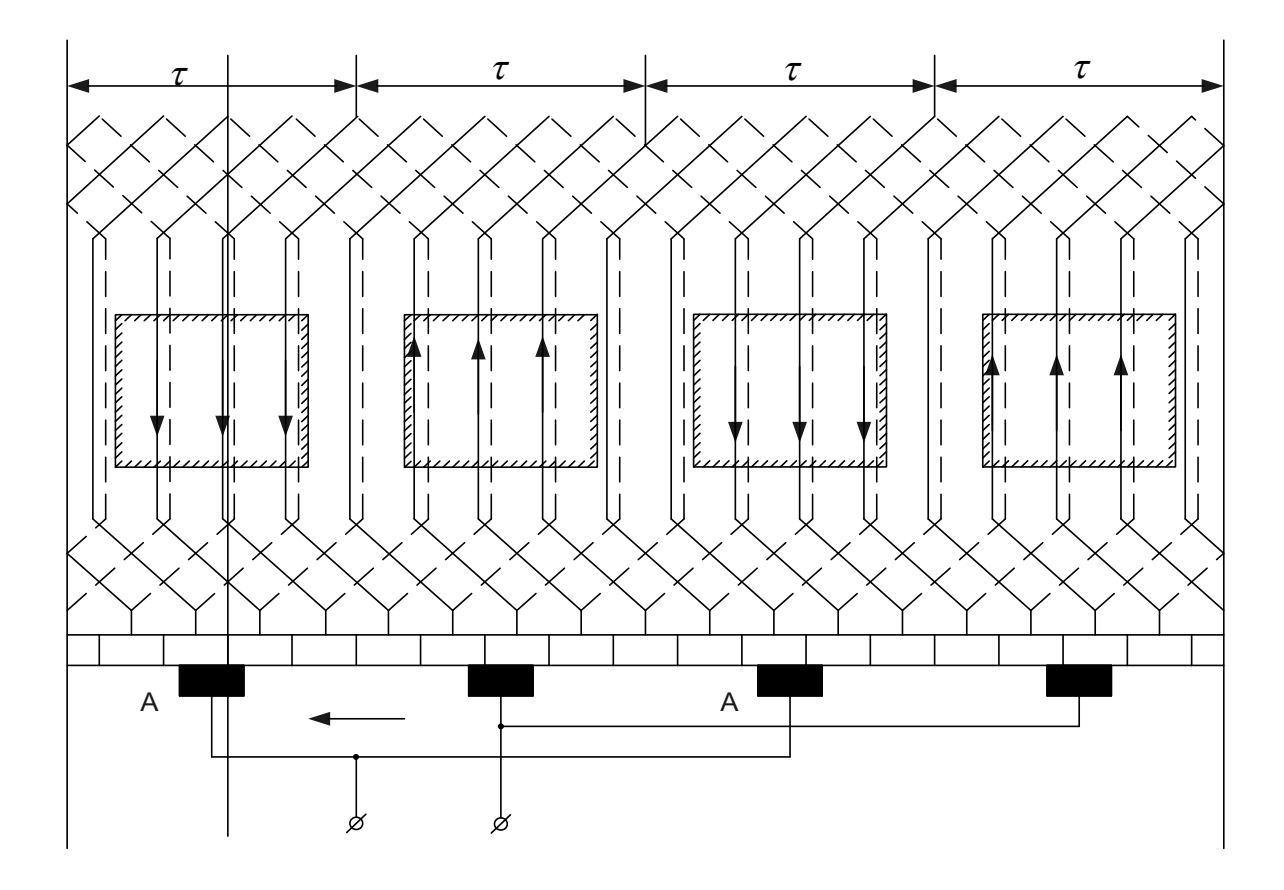

Рисунок 1 – Схема-розгортка простої петльової обмотки  $(\text{при } z_e = S = K = 18; p = 2; y_1 = 4; y_{\hat{e}} = +1)$ 

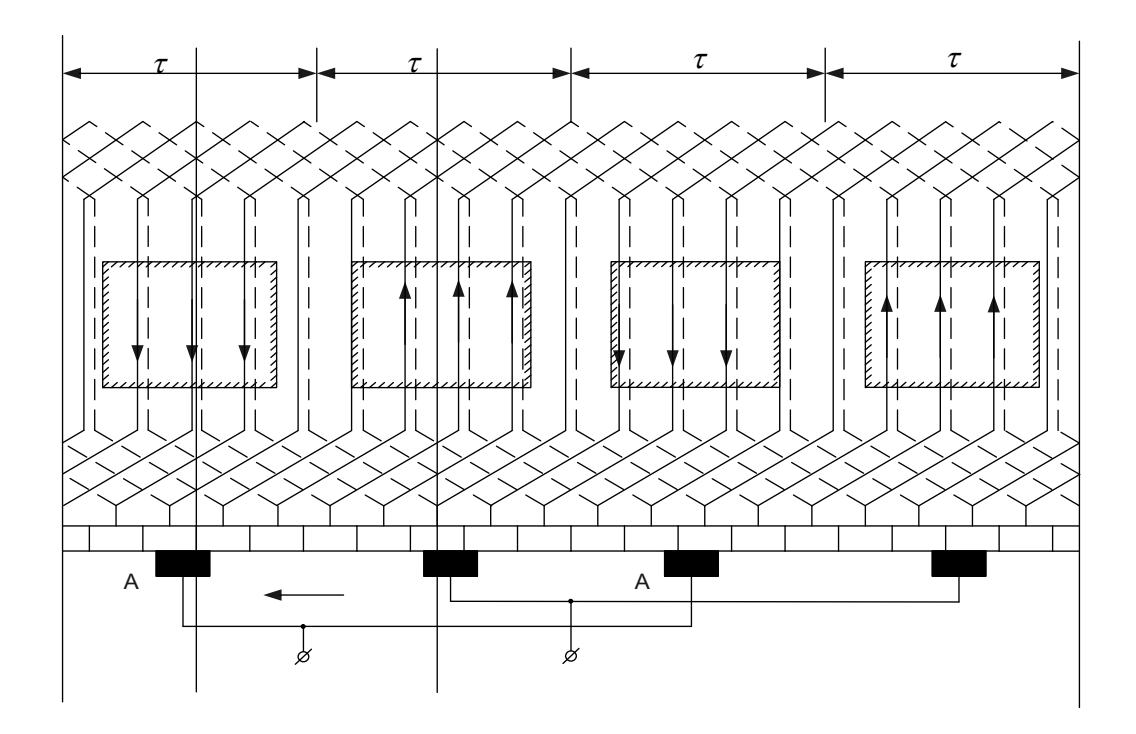

Рисунок 2 – Схема-розгортка простої хвильової обмотки  $(\text{IPM } Z_e = S = K = 19; \ p = 2; \ y_1 = 4; \ y_{\hat{e}} = 9)$ 

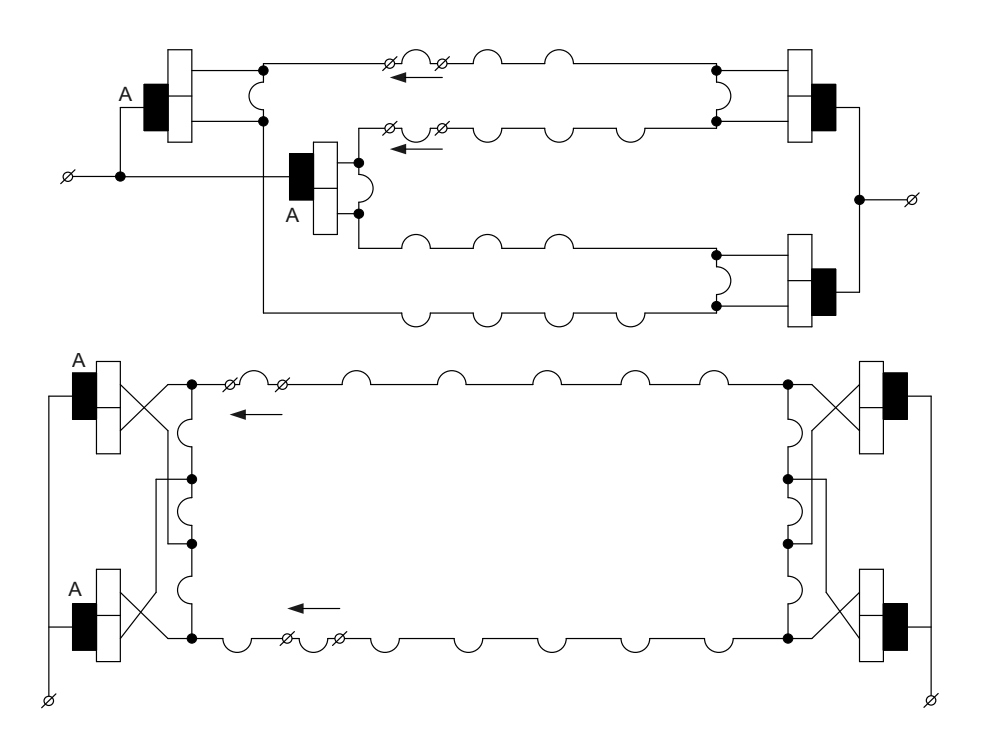

Рисунок 3 – Схеми миттєвих складових паралельних гілок простих петльової і хвильової обмоток, показаних відповідно на

рисунках 1 і 2

Після з'єднання всіх  $S = K = Z$  секцій такої обмотки кінець останньої секції виявляється посунутим відносно початку першої секції на відстань подвійного полюсного ділення. Тому саме для замикання обмотки застосовують спеціальну перемичку, яка з'єднує кінець останньої секції з початком першої.

Слід зазначити, що положення вказаної перемички на схемірозгортці залежить від початку обходу обмотки, тобто від початку відліку секцій у таблиці обмотки. Пропонується при виконанні завдання відлік секцій завжди починати з №1.

Схема-розгортка якірної обмотки розглядається, якщо дивитись на якір зверху (полюси знаходяться над якорем) після розрізу циліндричної поверхні якоря по твірній і розгортки її на площину.

Пропонується схему-розгортку виконувати так:

1 На аркуші міліметрового паперу або паперу у клітинку відображають *Ze* елементарних пазів у вигляді відрізків

вертикальних ліній – суцільного (зліва), який відображає верхню активну сторону, і пунктирного, який відображає нижню активну сторону.

Відстань між елементарними пазами  $t_1$ *t* пропонується прийняти рівною 10 мм.

Слід зауважити, що на схемі-розгортці можна зобразити *Z* реальних пазів (див. рисунки 3.21 і 3.22 [1]) і  $K = u_n \cdot Z$  колекторних пластин, однак така схема не зовсім придатна для читання.

Зліва від першого елементарного паза та справа від останнього на відстані t<sub>1/2</sub> проводять лінії розрізу, які обмежують схему-розгортку зліва та справа.

2 Нумерують елементарні пази по порядку, починаючи з першого і закінчуючи останнім  $(Z_e)$ .

Ця нумерація є основною нумерацією всіх елементів обмотки: номер паза надається номеру секції, початок якої лежить у верхньому шарі паза, і колекторній пластині, з якою з'єднано початок секції.

Крім того, при складанні таблиць всіх обмоток і схемирозгортки обмотки з «мертвою» секцією необхідно пронумерувати активні сторони окремо.

У зв'язку з тим, що в кожному пазу лежать дві активні сторони, верхню сторону позначають номером паза зі штрихом, а нижню – номером паза з двома штрихами. Іноді для простоти верхні сторони позначають цифрами без штрихів, а нижні сторони – цифрами з одним штрихом.

3 Створюють розмітку положення та нумерацію колекторних пластин. У зв'язку з цим посередині між пазами  $N_1 = 1$  i  $N_2 = 1 + \delta_1$ (рисунки 1 і 2) проводять вертикальну лінію *àá ,* на якій знаходиться вершина верхньої лобової частини секції №1.

У випадку простої неперехрещеної петльової обмотки (рисунок 1) на цій самій лінії *àá* знаходиться межа (ізоляційна відстань) між колекторними пластинами 1 і 2.

Визначивши положення пластин 1 і 2, розмічають інші пластини, приймаючи, що їх ширина *ê t* дорівнює відстані між елементарними пазами.

У випадку простої хвильової обмотки для розмітки пластин колектора необхідно знайти паз *N*<sup>3</sup> , у якому лежить початок секції, що йде за першою  $(N_3 = N_1 + y_2 = 1 + y_2)$ . Посередині між пазами

*N*2 і *N*3 (рисунок 2) проводять лінію, що розділяє колекторну пластину з номером *N*3 надвоє. Після визначення положення колекторної пластини *N*3 розмічають інші пластини.

Потім з'єднують секції одну з одною та з колекторними пластинами згідно з таблицею обмотки, відображаючи вихідні частки лобових з'єднань суцільними лініями, а вхідні – пунктирними лініями. Лінії лобових частих повинні скінчитися на межах розгортки. Можна обмежитись зображенням лобових часток лише для двох повних обходів по колектору.

У випадку простої хвильової обмотки з «мертвою» секцією на розгорнутій схемі зображують, як завжди, всі *Ze* елементарних пазів і нумерують їх з першого до останнього. Потім зображують на схемі «мертву» секцію шириною  $\phi_1$ , відхилившись трохи вправо від першого паза. Далі нумерують верхні активні сторони, оминаючи паз  $N_1$ , у якому лежить початок «мертвої» секції, та нижні активні сторони, оминаючи паз  $N_2 = N_1 + y_1$ , у якому лежить кінець «мертвої» секції.

Після цього з'єднують активні сторони відповідно до таблиці обмотки. Розмітку колекторних пластин виконують так само. При цьому необхідно врахувати, що кількість колекторних пластин *Ê* на одиницю менше, ніж кількість елементарних пазів, а колекторне ділення  $t_k = t_1 \cdot Z_e / Z_e - 1$ .

4 Наносять на схему-розгортку контури головних і додаткових полюсів, визначають положення щіток (на осі головних полюсів), тобто на відстані *Ê* 2 *p* колекторних ділень одне від одного. Вибирають напрямок обертання (пропонується проти ходу годинникової стрілки) і полярність головних полюсів, визначають полярність додаткових полюсів (з урахуванням режиму роботи машини) і полярність щіток.

Полярність щіток можна визначити двома способами:

1 За правилом правої руки визначають напрям електрорушійної сили (ЕРС) у будь-якій секції (на рисунку 1 у верхньому провіднику 2-ї секції ЕРС направлена вниз до щітки  $\vec{A}_1$ , тобто від кінця 2-ї секції до її початку). Цей напрямок необхідно перенести на схему паралельних гілок (ЕРС на  $a_2$ рисунка 3).

Зважаючи на те, що в паралельній галузі ЕРС направлено від щітки з негативною полярністю до щітки з позитивною

полярністю, визначаємо на схемі (рисунок 3) полярності щіток (  $\hat{A}_1$  *i*  $\hat{A}_2$  «+»,  $\hat{A}_1$  *i*  $\hat{A}_2$  «-»), а потім переносимо ці полярності на відповідні щітки на схемі обмотки якоря (рисунок 1).

2 Відповідно до правила, що перевіряється вказаним у пункті 1 способом, щітка є позитивною для неперехрещеної обмотки і негативною – для перехрещеної обмотки, у тому випадку, якщо ЕРС в провідниках, розташованих на схемі над даною щіткою, направлена вниз, тобто в бік даної щітки. Якщо ЕРС провідників направлені вгору від даної щітки, то полярність щіток буде протилежна від вказаної вище.

У генераторному режимі додатковий полюс, який розташований за головним, при переміщенні за напрямком обертання має протилежну з головним полюсом полярність, а в режимі двигуна – ту саму полярність, що і головний полюс.

Схема паралельних гілок являє собою електричну схему з'єднання секцій, які зображуються у вигляді напівкола або кола. На схемі також вказується положення щіток для того моменту часу, для якого виконано схему-розгортку. Щітки утворюють 2 *a* паралельних гілок і замикають накоротко секції, які проходять комутацію.

На рисунку 3 для прикладу показані схеми паралельних віток обмоток, схеми-розгортки яких наведені на рисунках 1 і 2 відповідно.

За відсутності схеми-розгортки (або при зображенні лише частини секцій) схема паралельних гілок будується так:

а) розмічають положення щіток на колекторі і визначають номери колекторних пластин, які стикаються зі щітками;

б) складають таблицю обмотки і з'єднують між собою початки секцій, що перекриті будь-якою однією щіткою або двома щітками однакової полярності (наприклад, початки секцій 5, 6, 14, 15 і 10, 11, 19, 1 для схеми рисунка 2);

в) зображують схему обмотки у вигляді замкнутого кола і отримують схему паралельних гілок (рисунок 3).

## **ПИТАННЯ ДО ЗАХИСТУ КОНТРОЛЬНОЇ РОБОТИ**

 Що таке секція обмотки? Як пов'язані між собою кількість секцій і колекторних пластин у машині постійного струму?

Якими параметрами характеризується обмотка якоря?

 У чому полягає принципова відмінність між простими петльовими і хвильовими обмотками?

 Якими міркуваннями слід керуватися при виборі типу обмотки?

Які умови симетрії обмотки якоря?

Де необхідно встановлювати щітки і чому?

 Яке призначення вирівнювачів 1-го роду, де вони встановлюються та в обмотках якого типу вони потрібні?

 У якій частині секції наводиться ЕРС і від яких величин вона залежить?

 З якою метою в одному шарі паза розташовують декілька секцій?

З якою метою виконують складні обмотки якорів?

### **СПИСОК ЛІТЕРАТУРИ**

1 Винокуров, В.А. Электрические машины железнодорожного транспорта [Текст] / В.А. Винокуров, Д.А. Попов. – М.: Транспорт, 1986. – 511 с.

2 Вольдек, А.И. Электрические машины. [Текст]: Учеб. для студ. высш. техн. учеб. заведений / А.И. Вольдек. – 3-е изд., перераб.– Л.: Энергия, 1978. – 832 с.

# **ДОДАТОК А**

# **Вихідні дані до виконання контрольної роботи**

### Таблиця А.1

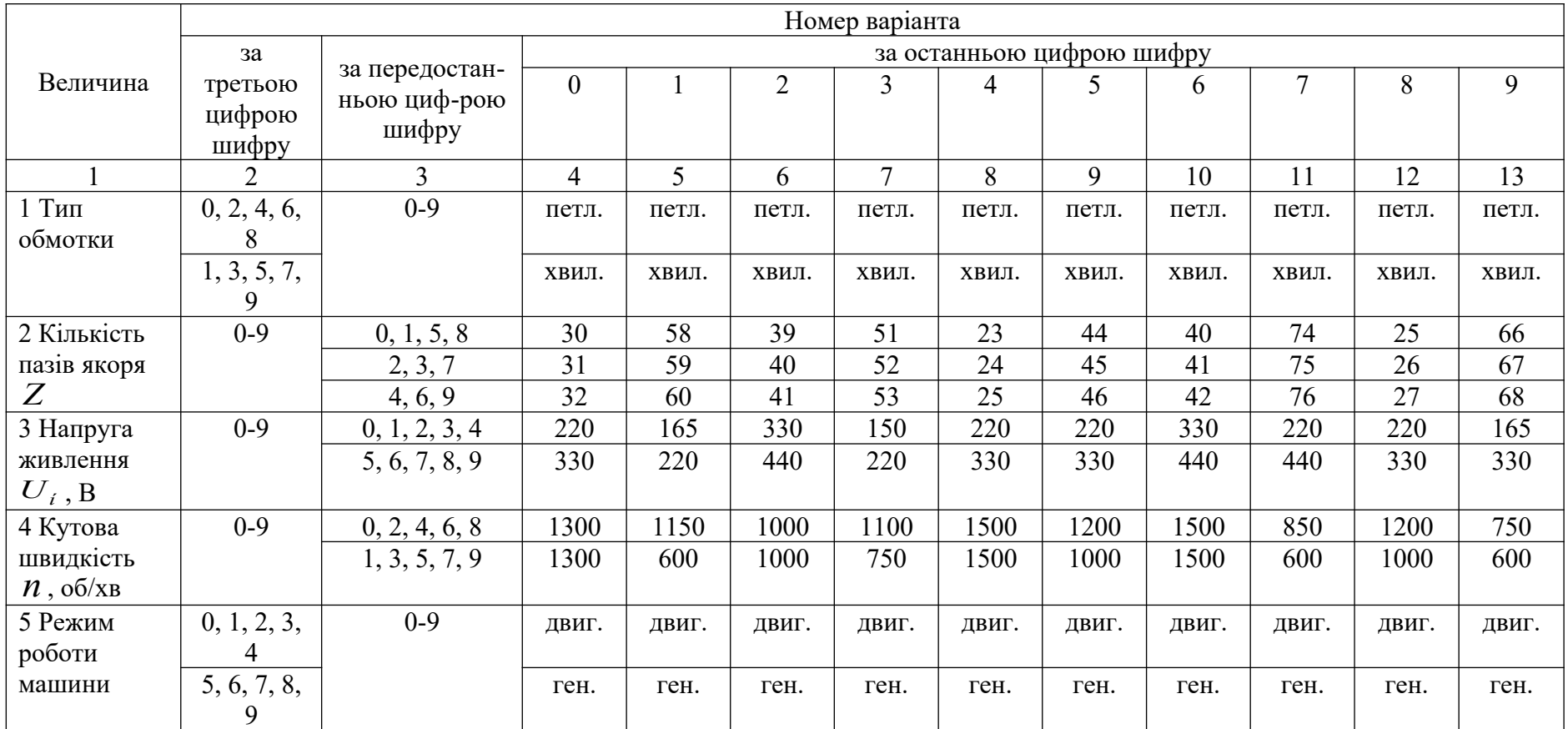